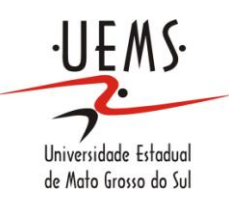

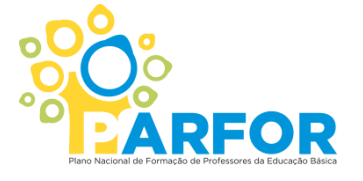

**UNIVERSIDADE ESTADUAL DE MATO GROSSO DO SUL SEGUNDA LICENCIATURA EM COMPUTAÇÃO UNIDADE UNIVERSITÁRIA DE NOVA ANDRADINA** CAPES

# **O PAPEL DA TECNOLOGIA DA INFORMAÇÃO E COMUNICAÇÃO - TIC NA EDUCAÇÃO**

**GISELE MARIA GOMES**

**NOVA ANDRADINA – MS**

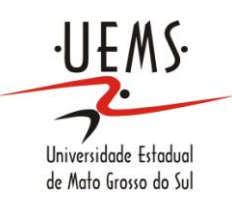

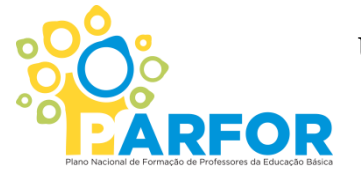

**UNIVERSIDADE ESTADUAL DE MATO GROSSO DO SUL SEGUNDA LICENCIATURA EM COMPUTAÇÃO UNIDADE UNIVERSITÁRIA DE NOVA ANDRADINA**

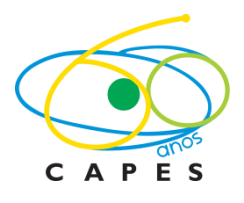

## **GISELE MARIA GOMES**

# **O PAPEL DA TECNOLOGIA DA INFORMAÇÃO E COMUNICAÇÃO - TIC NA EDUCAÇÃO**

Trabalho de Conclusão de Curso, do Curso de Segunda Licenciatura em Computação, da Universidade Estadual de Mato Grosso do Sul - UEMS – Unidade Universitária de Nova Andradina-MS, como requisito obrigatório para obtenção de grau de Licenciado em Computação.

Orientador: Profª. MSc. Sandra Albano da Silva.

**NOVA ANDRADINA – MS**

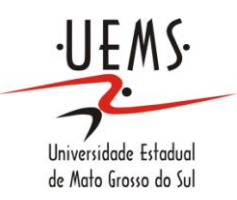

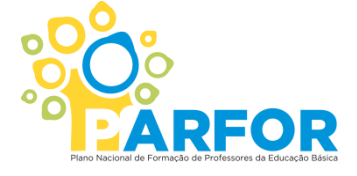

**UNIVERSIDADE ESTADUAL DE MATO GROSSO DO SUL SEGUNDA LICENCIATURA EM COMPUTAÇÃO UNIDADE UNIVERSITÁRIA DE NOVA ANDRADINA**

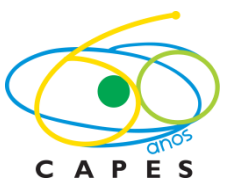

**GISELE MARIA GOMES**

# **O PAPEL DA TECNOLOGIA DA INFORMAÇÃO E COMUNICAÇÃO - TIC NA EDUCAÇÃO**

**BANCA EXAMINADORA:**

**\_\_\_\_\_\_\_\_\_\_\_\_\_\_\_\_\_\_\_\_\_\_\_\_\_\_\_\_\_\_\_\_\_\_\_\_\_\_\_\_\_\_\_\_** Profª. MSc. Sandra Albano da Silva

Prof. MSc. Anailton de Souza Gama

**\_\_\_\_\_\_\_\_\_\_\_\_\_\_\_\_\_\_\_\_\_\_\_\_\_\_\_\_\_\_\_\_\_\_\_\_\_\_\_\_\_\_\_\_**

Prof. MSc. Sonner Arfux de Figueiredo

**\_\_\_\_\_\_\_\_\_\_\_\_\_\_\_\_\_\_\_\_\_\_\_\_\_\_\_\_\_\_\_\_\_\_\_\_\_\_\_\_\_\_\_**

#### **AGRADECIMENTOS**

*A Deus por ter-me concedido saúde e sabedoria nesta caminhada, por ter-me dado pais maravilhosos como José e Joceni, que são tudo em minha vida.*

*Aos meus familiares pelo apoio, pelo carinho e compreensão nos momentos mais difíceis.*

*À Universidade que não mediu esforços para que tudo fluísse da melhor forma possível.*

*Aos colegas de classe que, mesmo nos percalços e conflitos, contribuíram para a realização das atividades propostas.*

*Aos amigos e irmão, por sempre me mostrarem o que é certo e errado e por me darem a certeza que sempre estarão junto a mim.* 

*A orientadora Profª MSc. Sandra Albano da Silva pela dedicação, esforço e amizade para a conclusão de mais uma etapa.* 

*É fascinante encontrar sentido no aparente caos, captar a dinâmica dos movimentos, o que é permanente por trás da mutação. Esse é um dos desafios de hoje: conseguir acompanhar as múltiplas interfaces da informação e mergulhar nas suas entrelinhas, nas profundezas dos significados ocultos e escorregadios. (Jose Manoel Moran)*

GOMES, Gisele Maria. **O papel da Tecnologia da Informação e Comunicação – TIC na Educação. (**Trabalho de Conclusão de Curso). Segunda Licenciatura em Computação. Universidade Estadual de Mato Grosso do Sul. Nova Andradina-MS. 2012.

**Resumo:** Nesse estudo buscou-se conhecer um pouco mais sobre a história da tecnologia e a sua influência no ensino e aprendizagem através de um levantamento e revisão bibliográficos. De todo modo, este texto discute o que é Tecnologia no capítulo 1, e no capítulo 2 o que são Tecnologias na Educação de maneira que possamos vislumbrar melhor essa realidade que apesar de atual tem todo um percurso histórico e cultural para ser reconhecida e utilizada com conhecimento pelos professores para melhor qualificar sua ação docente. Percebe-se no estudo que o caminho para a mudança é quando se consegue interagir com os avanços que são apresentados a cada novo dia, pois estes começam a afetar tanto a desempenho pessoal quanto o profissional. Falar da importância das tecnologias para a Educação hoje é algo fácil, o difícil é falar o porquê de tanta resistência em integrá-las no currículo, porque ainda há professores que têm medo em utilizá-las. Será que o medo vem de que as máquinas possam tomar seus lugares, ou apenas tradicionalismo e comodismo em preparar ou planejar uma aula diferente? Acreditamos que muitos já trazem aulas prontas de anos anteriores e ter que mudar requer tempo e boa vontade, porém não devemos levar por este lado, é preciso ver o auxilio que tal meio nos dá, seja no conteúdo, seja para nos aproximar mais dos estudantes, ou até mesmo para um momento de descontração, sabendo que nesses momentos podem-se utilizar jogos educacionais que através do lúdico acontece o aprendizado.

**Palavras-chaves:** Evolução, Tecnologia, Educação.

GOMES, Gisele Maria. **O papel da Tecnologia da Informação e Comunicação – TIC na Educação. (**Trabalho de Conclusão de Curso). Segunda Licenciatura em Computação. Universidade Estadual de Mato Grosso do Sul. Nova Andradina-MS. 2012.

**Abstract:** In this study we sought to learn more about the history of technology and its influence on teaching and learning through a survey and bibliographic review. Anyway, this article discusses the technology that is in Chapter 1 and Chapter 2 are what Technologies in Education so that we can better envision this reality that despite all current has a historical and cultural to be recognized and used to knowledge by teachers to better qualify their teaching activities. It is noticed in the study that the way to change is when you can interact with the advances that are presented to each new day because they start to affect both personal and professional performance. Speaking of the importance of technology in Education in present times is something easy, the hard is to talk why so much resistance to incorporate into the curriculum, because there are still teachers who are afraid to use them. Is that fear comes from that machines can take their places or just traditionalism and complacency in preparing or planning a different class. We believe that many already have ready-made lessons from previous years, and have that change takes time and good well. But we shouldn't take it this way, you need to see the help that give us such a means, either in content, is to approach the students, or even for a moment of relaxation, knowing that these moments can be used educational games, which happens through playful learning.

**Key-works:** Evolution, Technology, Education.

## **SUMÁRIO**

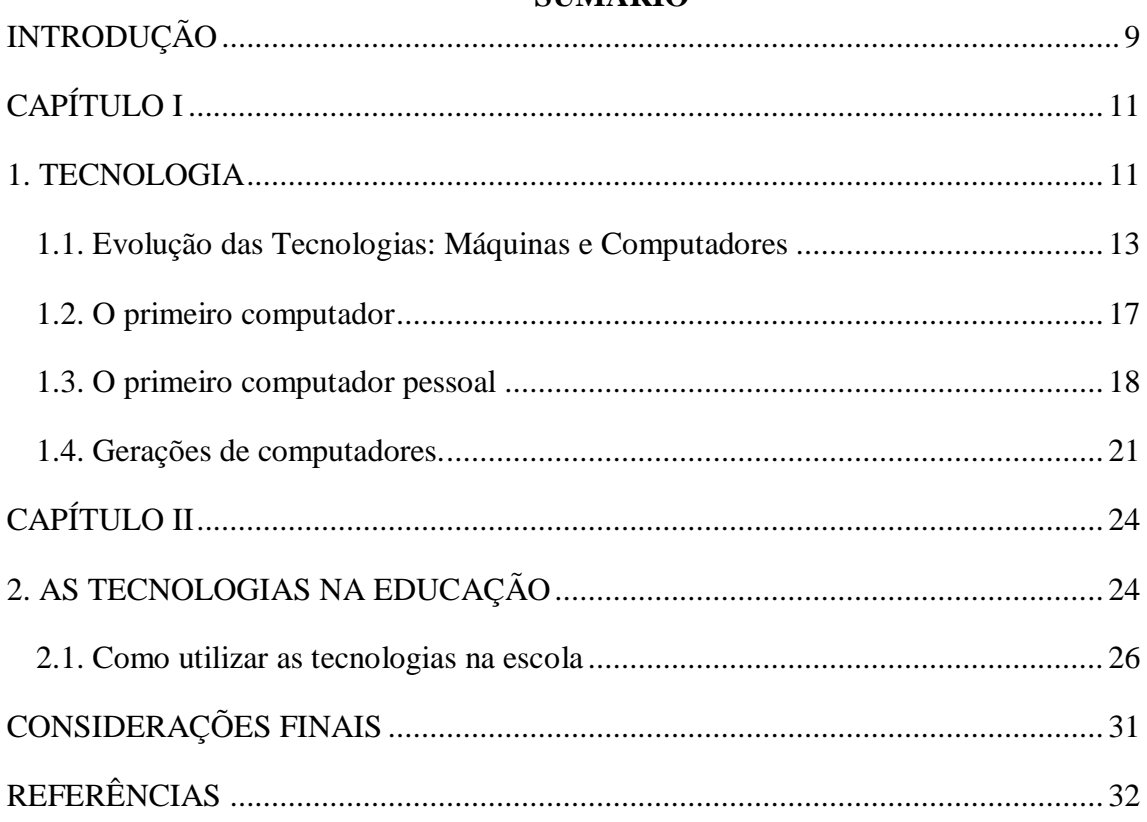

## ÍNDICE DE FIGURA

<span id="page-8-0"></span>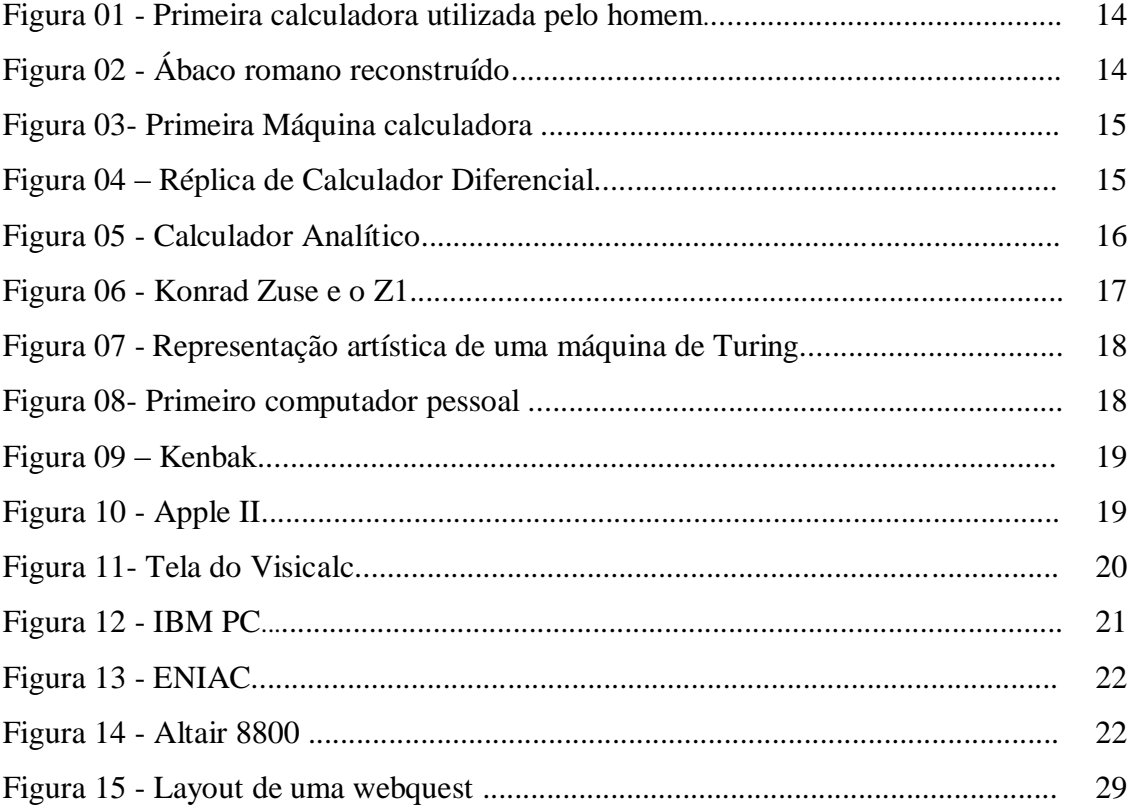

### **INTRODUÇÃO**

Diante de tantos progressos da modernidade, tem se levantado muitos questionamentos em relação à utilização das tecnologias entendidas por especialistas e educadores como ferramentas essenciais e indispensáveis na era da comunicação, as novas tecnologias vêm conquistando seu espaço nas salas de aula pouco a pouco. Computadores ligados à internet, software de criação de sites, televisão a cabo, sistema de rádio e jogos eletrônicos, essas são algumas das possibilidades existentes e que podem ser aproveitadas no ambiente escolar como instrumentos facilitadores do aprendizado. Segundo alguns estudos existem professores e escolas que não conseguem interligar estes instrumentos às atividades regulares.

Portanto, as Tecnologias da Informação e Comunicação- TICs tendem a colaborar para que estudantes e professores mudem suas vidas, transformando-as em processos permanentes de aprendizado, possibilitando para os aprendizes a construção da identidade, mostrando caminhos tanto para o aspecto pessoal como no profissional, sendo mais um meio das pessoas construírem ou encontrarem seu lugar na sociedade de forma ativa e participativa.

Não podemos esquecer de relatar que o livro didático também é uma tecnologia e que jamais pode ser deixado de lado. Hoje a educação no Brasil é muito desigual, quando falamos em "Escolas do Futuro" não podemos generalizar, pois não são todas que tem acesso às tecnologias, muitas escolas não sabem o que é um computador, acesso a internet então, nem se fala, enquanto há escolas com tanto, há outras sem nada. Todavia, as tecnologias não se restringem ao uso do computador e são variadas e muitas vezes simples, porém devem ser capazes de dar significados mais consistentes aos conceitos e aulas desenvolvidos.

As escolas têm sido o alvo principal das mudanças tecnológicas e estão sendo "obrigadas" a se adaptarem, mas isto está acontecendo aos poucos, pois o ensino ainda está centrado no professor, o que mostra que não será fácil mudar a cultura escolar, pode-se mudar o pensamento, mas os hábitos são mais difíceis, porém é um processo em andamento.

Ao falar em tecnologias não se pode deixar de fora o papel que estas vêm realizando na educação de uma forma geral, seja na formação de professores ou simplesmente como utilização de recursos como enriquecimento nas práticas pedagógicas. É sabido por muitos que a sociedade vem passando por transformações e inovações e a escola não pode deixar de se adequar a esse novo modelo de cidadão que é o retrato da sociedade atual onde tudo acontece de forma rápida e dinâmica. Se tudo se resumisse a isso, todos ou a maioria dos problemas estariam resolvidos, mas o que fazer e como agir com os alunos provenientes de comunidades carentes e como integrar digitalmente esse aluno num contexto totalmente diferente de sua realidade?

<span id="page-10-0"></span>Este trabalho não irá apontar caminhos, mas disponibilizará algumas reflexões sobre inclusão e exclusão social e digital bem como um repertório de informações de atividades e softwares para serem trabalhados nas escolas públicas favorecendo para que haja a inserção de todos os alunos no mundo digital.

## **CAPÍTULO I**

#### **1. TECNOLOGIA**

<span id="page-11-0"></span>Conhecer a história da tecnologia é fazer uma viagem ao passado, pois é tão antigo quanto à existência da humanidade, ela é em sua essência o encontro entre ciência e engenharia. Maranhão (2008) faz a seguinte postagem em seu blog:

> Sendo um termo que inclui desde as ferramentas e processos simples, tais como uma colher de madeira e a fermentação da uva, até as ferramentas e processos mais complexos já criados pelo ser humano, tal como a Estação Espacial Internacional e a dessalinização da água do mar. Frequentemente, a tecnologia entra em conflito com algumas preocupações naturais de nossa sociedade, como o desemprego, a poluição e outras muitas questões ecológicas, filosóficas e sociológicas.

A palavra **tecnologia** vem do [grego](http://pt.wikipedia.org/wiki/L%C3%ADngua_grega_antiga) **τεχνη** — "**técnica, arte, ofício**" e **λογια** — "**estudo**") é um termo que envolve o conhecimento técnico e [científico](http://pt.wikipedia.org/wiki/Hist%C3%B3ria) e as [ferramentas,](http://pt.wikipedia.org/wiki/Ferramenta) processos e materiais criados e/ou utilizados a partir de tal conhecimento. Dependendo do contexto, a tecnologia pode ser utilizada para realizar tarefas. O homem e sua curiosidade vem buscando formas durante a história da humanidade de superar os obstáculos que lhe surge, para tal foi desenvolvendo materiais tecnológicos tendo como meta melhorar o modo de viver do ser humano.

Segue um pequeno histórico da evolução tecnológica a fim de demarcar algumas pessoas e datas importantes para a tecnologia:

1291 - Na Itália surgem os primeiros espelhos.

1439 - O alemão Johann Gutenberg inventa a máquina chamada de Imprensa (prensa por tipos móveis). Com esta máquina o homem passou a produzir de forma mais rápida e eficiente os livros. Esse invento causou uma revolução na cultura da época.

1590 - O holandês Zacharias Janssen (1580-1638) fabrica o microscópio, utilizando técnicas usadas na fabricação de lentes para óculos.

1592 - O astrônomo e inventor italiano cria o primeiro termômetro utilizando o sistema de água para a medição de temperatura.

1643 - O cientista italiano Evangelista Torricelli inventa o [barômetro](http://www.suapesquisa.com/o_que_e/barometro.htm) para medir a pressão atmosférica.

1707 - O físico inglês John Floyer inventa o relógio de pulso.

1712 - O engenheiro inglês Thomas Newcomen inventa a máquina a vapor.

1800 - O físico italiano Alessandro Volta cria a bateria elétrica.

1839 - O artista e pesquisador francês Louis-Jacques-Mandé Daguerre tira a primeira fotografia, com sua máquina chamada daguerreótipo.

1860 - O inventor belga Jean-Joseph-Etienne Lenoir desenvolve o primeiro motor a explosão.

1876 - O americano Alexander Graham Bell inventa o telefone, possibilitando a comunicação entre pessoas situadas a longas distâncias.

1879 - O americano Thomas Alva Edison inventa a lâmpada elétrica.

1901 - É criado o rádio pelo italiano Guglielmo Marconi.

1903 - Os irmãos Wright pilotam o primeiro avião.

1904 - Criadas pelo engenheiro inglês John Ambrose Fleming surgem as válvulas eletrônicas.

1906 - O brasileiro Alberto Santos Dumont voa em paris no 14 bis e passa também a ser considerado um dos pais da aviação junto com os irmãos Wright.

1941 - O engenheiro inglês Frank Whittle desenvolve o avião a jato.

1943 - A empresa japonesa Motorola lança no mercado o walkie-talkie.

1945 - Os EUA detonam no [deserto](http://www.suapesquisa.com/o_que_e/deserto.htm) do Novo México a primeira bomba atômica.

1946 - O engenheiro americano Vannevar Bush desenvolve um computador usando válvulas de rádio.

1947 - A televisão começa a chegar aos lares de pessoas de todo o mundo.

1948 - Começam a serem utilizados os chips de silício e as válvulas eletrônicas.

1956 - O pager é lançado nos Estados Unidos.

1961 - Lançada a Vostok, a primeira nave espacial tripulado por ser humano a sair da atmosfera terrestre.

1965 - Lançados os primeiros satélites de comunicação. Inaugura uma nova era na transmissão de dados eletrônicos.

1972 - Os discos laser são lançados revolucionando a indústria fonográfica.

1977 - Lançado nos Estados Unidos o primeiro telefone celular.

1981 - Primeira viagem de um ônibus espacial.

1995 - Dave Wineland e Chris Monroe desenvolvem o primeiro transistor do tamanho de um átomo.

1998 - Lançado no Brasil os primeiros DVDs.

1999 - A [Internet](http://www.suapesquisa.com/internet) cresce no mundo todo em velocidade impressionante. Os arquivos de MP3 começam a ser usados e transmitidos pelas ondas da Internet.

2000 - AMD lança o AMD de 1GHz.A Intel lança uma quantidade limitada do Pentium III. É decretado pela Embratel o fim do TELEX. O Linux Kernel é lançado.

Nos anos que se seguiram os computadores cada vez mais se miniaturizavam e chegavam a quase todos os lares, como uma tecnologia que muitas já não conseguiam viver sem. O design também continuou mudando, ano após ano, tornando-se menores e maleáveis.

Em 2010, a Intel anunciou os modelos Core i3, i5 e i7.

Hoje em dia os computadores modificam todos os meses, sendo normal que um computador fique ultrapassado de um ano para o outro.

#### <span id="page-13-0"></span>**1.1. Evolução das Tecnologias: Máquinas e Computadores**

Os primeiros computadores construídos foi na década de 40 os mesmos possuíam apenas dois níveis de linguagem de programação "o nível da linguagem de máquina, no qual toda a programação era feita, e o nível da lógica digital, onde os programas eram efetivamente executados". Foi em 1944 que surgiu o primeiro computador eletromecânico (construído na Universidade de Harvard, pela equipe do professor H. Aiken e com a ajuda financeira da IBM, que investiu US\$ 500.000,00 no projeto), com o nome de MARK I, seu programa usava o sistema decimal, possuía cerca 15 metros de comprimento e 2,5 metros de altura, sendo envolvido por uma caixa de vidro e de aço inoxidável brilhante. Em 1951 o britânico Wilkes sugeriu a projeção de um computador a três níveis com o intuito de simplificar o hardware, tinha como função executar programas em linguagem de máquinas. A função do hardware a partir desta data seria de "apenas executar um pequeno conjunto de microinstruções armazenadas, ao invés de todo o programa em linguagem de máquina, o que exigia menos circuitos eletrônicos".

Com isso, as máquinas começaram a evoluir em relação às linguagens e às arquiteturas, motivadas pelo surgimento de um novo conceito na História da Computação: os Sistemas Operacionais.

Segundo pesquisas realizadas em diferentes meios, a ferramenta mais antiga no uso em computação foi o ábaco, inventado na Babilônia por volta de 2400 a.C, desenhava linhas na areia com rochas. Hoje ainda podemos encontrar Ábacos com um design mais moderno, mas que ainda são usados para cálculo. O ábaco dos [romanos](http://pt.wikipedia.org/wiki/Imp%C3%A9rio_Romano) consistia de bolinhas de [mármore](http://pt.wikipedia.org/wiki/M%C3%A1rmore) que deslizavam numa placa de [bronze](http://pt.wikipedia.org/wiki/Bronze) cheia de sulcos. Também surgiram alguns termos matemáticos: em latim "Calx" significa mármore, assim "Cálculos" era uma bolinha do ábaco e fazer [cálculos aritméticos](http://pt.wikipedia.org/wiki/Aritm%C3%A9tica) era "Calculare".

 $\boldsymbol{\theta}$  $\overline{2}$ 7 8  $\mathbf{I}$ 5 4  $\theta$ 

 $\overline{a}$ 

presence for any

(Fonte: [http://www.taboaoonline.com.br/APRENDA3.htm\)](http://www.taboaoonline.com.br/APRENDA3.htm)

Por volta de 200 a.C. e 400, os indianos também inventaram o logaritmo e, no século XIII tabelas logarítmicas eram produzidas por matemáticos islâmicos. John Napier descobriu os logaritmos para uso computacional no século XVI, surgiu um período de constantes progressos na construção de ferramentas de cálculo. John Napier (1550-1617), que era escocês e inventor dos logaritmos, foi também o inventor dos ossos de Napier, que tratavam de tabelas de multiplicação gravadas em bastão. Tal invenção evitava a memorização da tabuada.

Mas a primeira máquina de verdade foi construída pelo alemão Wilhelm Schickard (1592-1635), que era capaz de somar, subtrair, multiplicar e dividir, ela se perdeu durante a [guerra dos trinta anos](http://pt.wikipedia.org/wiki/Guerra_dos_trinta_anos)<sup>1</sup> e, só recentemente encontraram alguns documentos sobre ela. Como nada se sabia dessa máquina, foi devido a esse fato que atribuíram ao francês Blaise Pascal (1623-1662) a construção da primeira máquina calculadora, que executava apenas a função de somar e subtrair. Pascal trabalhava com seu pai em um escritório de coleta de impostos, por isso desenvolveu essa máquina recebendo a patente do rei da França, ele a lançou no mercado, mas não teve muita saída, pelo fato de não ser muito confiável, mesmo ele tendo construído umas 50 versões.

Fig 1. Primeira calculadora utilizada pelo homem Fig 2. Ábaco romano reconstruído.

<sup>&</sup>lt;sup>1</sup> [1618](http://pt.wikipedia.org/wiki/1618)[-1648](http://pt.wikipedia.org/wiki/1648) é a denominação genérica de uma série de guerras que diversas nações européias travaram entre si a partir de 1618, especialmente na [Alemanha,](http://pt.wikipedia.org/wiki/Alemanha) por motivos variados: rivalidades religiosas, dinásticas, territoriais e comerciais.

Fig. 3 Primeira Máquina calculadora

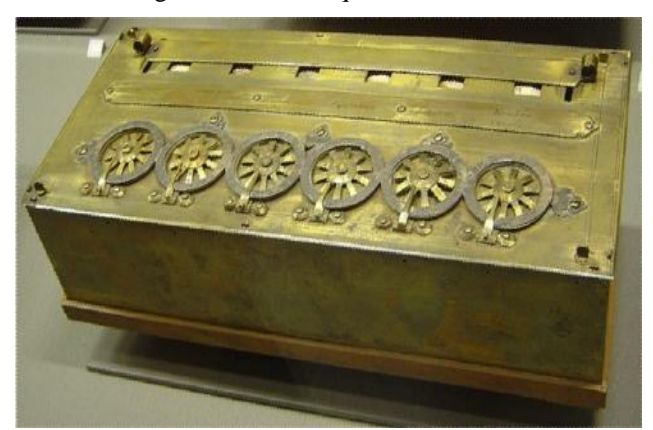

(Fonte: [http://www.ajudacomputador.org/a-historia-dos-computadores-e-da-computacao/\)](http://www.ajudacomputador.org/a-historia-dos-computadores-e-da-computacao/)

[Charles Xavier Thomas,](http://pt.wikipedia.org/wiki/Charles_Xavier_Thomas) francês conhecido com Thomas de Colmar, em 1820 inventou uma máquina que era capaz de efetuar as 4 operações aritméticas básicas e ficou conhecida como [Arithmomet,](http://pt.wikipedia.org/w/index.php?title=Arithmomet&action=edit&redlink=1) sendo ela a primeira a ser comercializada e ter sucesso. Mas todas essas invenções ainda estavam longe de serem consideradas como um computador, as mesmas não eram possíveis de programar.

A ideia de que uma máquina fosse capaz de programar surgiu da necessiade de que as máquinas de tear pudessem produzir padrões e cores diferentes, tendo como base que em 1801 o francês [Joseph Marie Jacquard](http://pt.wikipedia.org/wiki/Joseph_Marie_Jacquard) havia inventado um tear mecânico controlado por cartões, sendo capaz de produzir tecidos com desenhos bonitos e intrincados. Com base nessa invenção o inglês Charles Babbage desenvolveu uma máquina de tecer números, que era controlada por cartões.

Fig. 4 Réplica (parte) do Calculador Diferencial

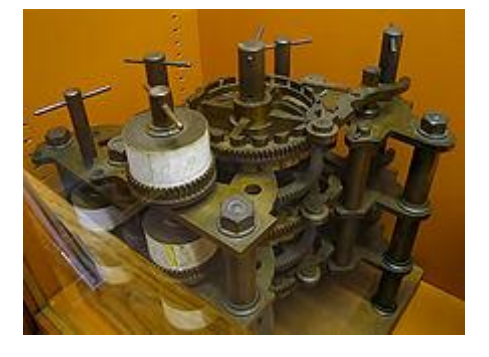

(Fonte: [http://tukaborba.blogspot.com.br/2009/07/computador-parte-1.html\)](http://tukaborba.blogspot.com.br/2009/07/computador-parte-1.html) O computador começou a ser estruturado com Babbage, por meio do seu trabalho no engenho analítico, este equipamento nunca foi construído com sucesso, mas possuia todas as funcionalidades de um computador moderno. Ele tinha como diferencial o fato de que o dispositivo foi projetado para programar, foi a ideia de Jacquard que levou Babbage a imaginar uma nova e complexa máquina: o calculador analítico, muito semelhante ao computador atual, como pode-se observar na figura a seguir:

Fig. 5 Calculador Analítico

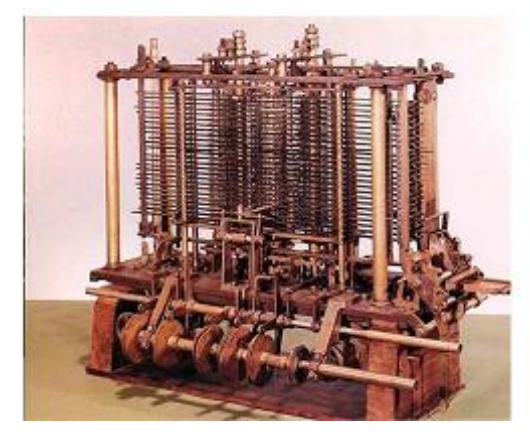

[\(http://hid0141.blogspot.com.br/2011/02/evolucao-do-computador-em-imagens.html\)](http://hid0141.blogspot.com.br/2011/02/evolucao-do-computador-em-imagens.html)

Esse projeto era mecânico, sua composição era de uma memória, um engenho central, engrenagens e alavancas usadas para a transferência de dados da memória para o engenho central e dispositivos para entrada e saída de dados. Babbage também imaginou uma máquina de impressão que seria a primeira a ser inventada, mas como não conseguiu terminar a tempo o governo que financiava seus inventos cortou os repasses financeiros. Ele tinha como colaboradora a inglesa Ada Augusta, também chamada de Lady Lovelace, ela publicou os primeiros programas de computador ficando conhecida como a primeira programadora. A inadequação da tecnologia da época dificultou o trabalho de Babbage, assim como a falta de recursos financeiros sendo utilizado então o dinheiro da família de Ada, levando a falência sem a conclusão, por esse motivo o calculador analítico não foi concluído. A conclusão que se tira de tudo isso é que eles estavam muito além de sua época.

Foi por volta do século III a.C. que o indiano Pingala inventou o sistema de numeração binário, hoje ainda utilizado no processamento dos computadores. George Boole, britânico, publicou os princípios da lógica booleana, as variáveis passavam a assumir apenas valores 0 e 1 (verdadeiro ou falso).

Em 1890 o americano Herman Hollerith foi o responsável pelo avanço na história da evolução dos computadores, ele criou uma máquina capaz de processar dados baseado na separação de cartões perfurados, tal criação foi utilizado para ajudar o censo de 1890, reduzindo o tempo de processamento dos dados. Hollerith fundou uma companhia para a

produção das mesmas, no ano de 1924 essa companhia passou a chamar-se [International](http://pt.wikipedia.org/wiki/International_Business_Machines)  [Business Machines,](http://pt.wikipedia.org/wiki/International_Business_Machines) ou [IBM](http://pt.wikipedia.org/wiki/IBM) ,como é hoje conhecida.

#### <span id="page-17-0"></span>**1.2. O primeiro computador**

O alemão Konrad Zuse construíu o primeiro computador eletro-mecânico chamado Z1 em 1936, ele executava cálculos e dados lidos em fitas perfuradas, apesar de haver muitas controversas a esse respeito.

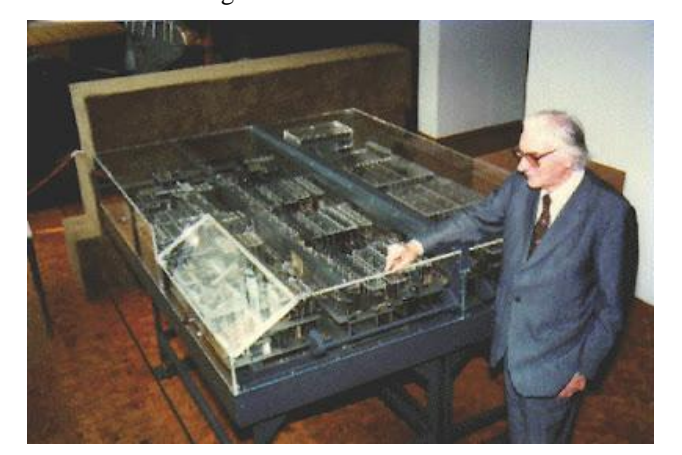

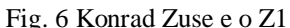

(Fonte:<http://evolucaodopc.blogspot.com.br/> )

Foi somente na Segunda Guerra Mundial que os computadores atuais foram projetados, a marinha americana em conjunto com a Universidade de Harvard, desenvolveram o computador Harvard Mark I, ele ocupava cerca de 120m<sup>3</sup>, que conseguia multiplicar dois números de dez digitos em três segundos, foi projetado pelo professor inglês Howard Aiken. Ao mesmo tempo, o exército dos Estados Unidos, desenvolviam o seu computador, mas o objetivo desse era de auxiliar na guerra, para calcular a trajetória dos mísseis, foi chamado de ENIAC (Eletronic Numeric Integrator And Calculator). John von Neumann transformou os calculadores eletrônicos em cérebros eletrônicos, ou seja, modelou a arquitetura do computador segundo o sistema nervoso central, mas para isso teriam que ter três características, que são elas, de acordo com von Neumann (https://sites.google.com/site/tecnologiaalegrete/historia-dos-computadores, acessado em 18/09/2012, às 23h31min):

1- Codificar as instruções de uma forma possível de ser armazenada na memória do computador. Von Neumann sugeriu que fossem usados uns e zeros.

2- Armazenar as instruções na memória, bem como toda e qualquer informação necessária à execução da tarefa, e

3- Quando processar o programa, buscar as instruções diretamente na memória, ao invés de lerem um novo cartão perfurado a cada passo.

As vantagens desse programa era a rapidez, versatilidade e automodificação dessa forma, os computadores que conhecemos em que os dados e os programas são armazenados na memória foram conhecidos como Arquitetura de von Neumann.

Somente após oano de 1920, o computador passou a ser reconhecido como qualquer máquina que realizasse um trabalho profissional, anteriormente eram considerados apenas os que realizassem cálculos. Em 1940 o termo máquina computacional foi reduzido para computador. Nesta década também Alan Turing, britânico, ficou conhecido como o pai da Ciência da Computação, tendo inventado a Máquina de Turing, mais tarde evoluiu para o computador moderno.

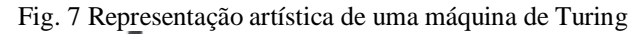

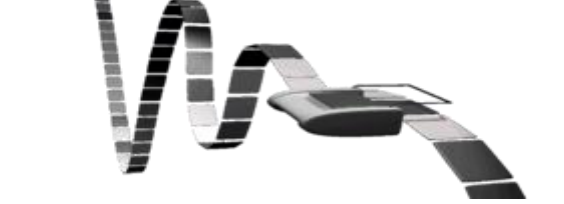

(Fonte: [http://marioaragao.com.br/a-maquina-de-turing/\)](http://marioaragao.com.br/a-maquina-de-turing/)

#### 1.3. O primeiro computador pessoal

<span id="page-18-0"></span>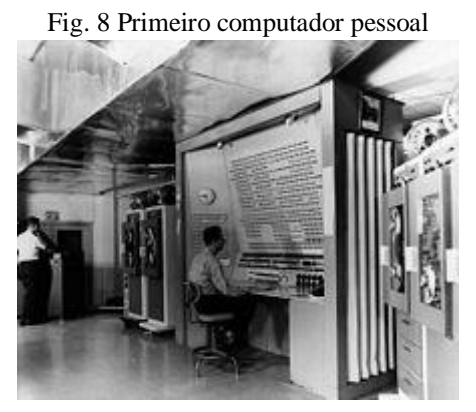

(Fonte: [http://pt.wikipedia.org/wiki/Computador\\_pessoal](http://pt.wikipedia.org/wiki/Computador_pessoal))

Como podemos observar na imagem acima, os mainframes são computadores de grande porte, ficavam fechados em salas com refrigeração, poucos eram os privilegiados que podiam operá-los. De acordo com o [Computer History Museum,](http://pt.wikipedia.org/wiki/Computer_History_Museum) o primeiro "computador pessoal" foi o [Kenbak-1,](http://pt.wikipedia.org/wiki/Kenbak-1) lançado em 1971. Possuia 256 [bytes](http://pt.wikipedia.org/wiki/Byte) de [memória,](http://pt.wikipedia.org/wiki/RAM) foi anunciado na revista *[Scientific American](http://pt.wikipedia.org/wiki/Scientific_American)* por [US\\$](http://pt.wikipedia.org/wiki/D%C3%B3lar) 750; no entanto, não possuía [CPU,](http://pt.wikipedia.org/wiki/CPU) assim como todos os compuatdores dessa época foi projetado para uso educativo.

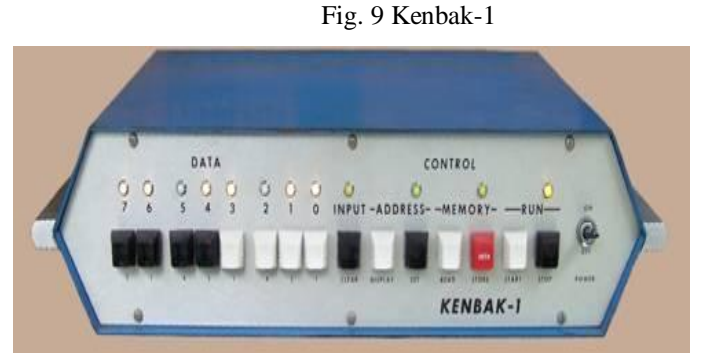

(Fonte[:http://www.engenheiromaestri.com/2011/03/gracas-ao-bom-deus-foi-inventado-o](http://www.engenheiromaestri.com/2011/03/gracas-ao-bom-deus-foi-inventado-o-ipad.html#!/2011/03/gracas-ao-bom-deus-foi-inventado-o-ipad.html)[ipad.html#!/2011/03/gracas-ao-bom-deus-foi-inventado-o-ipad.html\)](http://www.engenheiromaestri.com/2011/03/gracas-ao-bom-deus-foi-inventado-o-ipad.html#!/2011/03/gracas-ao-bom-deus-foi-inventado-o-ipad.html)

No ano de 1975 nasce o [Altair 8800,](http://pt.wikipedia.org/wiki/Altair_8800) um computador pessoal baseado na CPU [Intel](http://pt.wikipedia.org/wiki/Intel_8080)  [8080](http://pt.wikipedia.org/wiki/Intel_8080) o mesmo se comunicava com seu usuário através de luzes que piscavam. Um dos primeiros usuários foi o calouro da Universidade de Harvard, o americano Bill Gates e o jovem programador [estadunidense](http://pt.wikipedia.org/wiki/Estados_Unidos) [\(Seattle,](http://pt.wikipedia.org/wiki/Seattle) [Washington\)](http://pt.wikipedia.org/wiki/Washington) Paul Allen, que se uniram para desenvolver uma versão da linguagem Basic para Altair e, mais tarde, mudaram o futuro de ambos criando a empresa Microsoft. Nos anos que se seguiram, apareceram novos modelos de computadores pessoais como por exemplo: Radio Shack TRS-80, Commodore 64, Atari 400 entre outros.

Steve Jobs e Steve Wosniak são os dois jovens que mudaram o rumo da informática iniciando uma empresa chamada de Apple no ano de [1976.](http://pt.wikipedia.org/wiki/1976)

Inicialmente, lançaram o Apple I, projetado pelo [estadunidense](http://pt.wikipedia.org/wiki/Estados_Unidos) Wozniak, que trabalha para a Hewlett-Packard (HP), seu projeto foi recusado surgindo, assim, a Apple que, a princípio, era instalada na garagem de Jobs, cerca de 200 computadores foram vendidos nas lojas de vizinhos, o que chamou a atenção de Mike Makula (vice presidente de marketing da Intel, na época), que investiu na Apple. Foi no ano de 1977 que a Apple lançou o Apple II, que continha teclado integrado, capaz de gerar gráficos coloridos, sons, gabinete de plástico e oito slots de expansão, que se pode observar na imagem a seguir:

Fig. 10 [Apple II](http://pt.wikipedia.org/wiki/Apple_II)

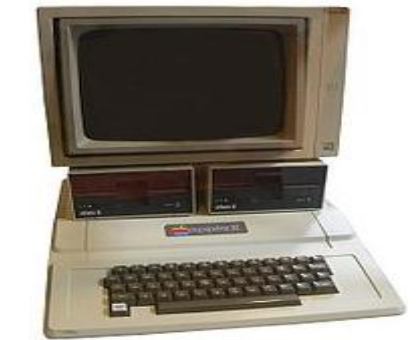

(Fonte[: http://pt.wikipedia.org/wiki/Apple\\_II\)](http://pt.wikipedia.org/wiki/Apple_II)

Com o sucesso obtido, criou-se o Visicalc, que se tratava de uma planilha eletrônica, os micros poderiam, a partir daí, substituir os fluxos de caixa que até o momento eram feitos em cadernos, calculadoras e máquinas de escrever, tudo isso era armazenado em arquivos de metal, que também guardavam centenas de outros documentos, passando os computadores a ser tornarem essenciais para muitas pessoais e não mais um simples hobby de poucos.

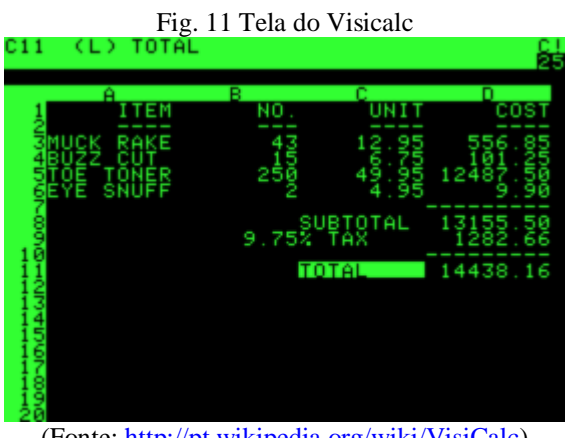

(Fonte: [http://pt.wikipedia.org/wiki/VisiCalc\)](http://pt.wikipedia.org/wiki/VisiCalc)

O uso do micro só se concretizou no ano de 1980, quando a empresa IBM entrou nessa área de informática, passando então a dominar esse mercado. Apesar de terem os preços mais elevados do que os concorrentes, em quatro meses foram vendidas 35 mil unidades. Igual as demais máquinas, para trabalhar com elas, eles precisavam de um sistema operacional para seu IBM PC, consultaram a Digital Research, foi sem sucesso, fizeram então contato com a Microsoft, que lhes venderam um sistema mesmo não tendo para fornecer, Bill Gates e Paul Allen tiveram então de buscar em uma pequena empresa a Seatlle Computer que desenvolvia o QDOS.

No poder desse sistema, a Microsoft adaptou criando o PC-DOS, no acordo, ela receberia uma porcentagem por máquina vendida sem contar com um pagamento inicial e ainda teria a possibilidade de modificar e distribuir novas versões como foi o caso do MS-DOS. Esse foi, sem dúvida alguma, o contrato mais importante do século XX, com ele a Microsoft não seria mais uma microempresa de software, tornando-se uma empresa do ramo da informática, fazendo de Bill Gates um dos homens mais ricos do mundo.

A Apple continuava no topo com seu Apple II, em 1979 ela era a empresa de microinformática de maior sucesso presente em escolas e residências da elite, suas máquinas ainda eram de dificil utilização, necessitando conhecer o sistema operacional a evolução podia se notar claramente, pois esse computador com dois anos de utilização já era considerado velho. Assim, a empresa percebeu que deveria investir em algo novo, quando a Xerox, empresa que dominava o mercado de copiadoras, percebeu que com o avanço tecnológico seu negócio perderia rentabilidade, foi então que criaram o PARC ( Palo Altos Research Center), que trazia novidades como as redes locais e impressoras a laser, sendo seu carro chefe a interface gráfica e o mouse. Em consonância, Steve Jobs, nos laboratórios da Apple, desenvolvia uma interface gráfica. Com o intuito de conhecer o projeto mais detalhadamente trocou ações da empresa por uma visita de três dias ao PARC, sendo o produto a ser lançado chamado de Lisa.

No ano de 1979 o americano Jef Raskin, homem-máquina, especialista em interfaces, considerou a hipótese de um computador simples e barato, projetou então o Macintosh, que era tão inovador que chamou a atenção de Steve Jobs, esse que abandonou o Lisa. Foi no ano de 1981 que ele assumiu o projeto e forçou Jef Raskin a abandonar o mesmo. Foi então em 24 de Janeiro de 1984 que surgiu o Macintosh, sendo o primeiro computador a obter sucesso com uma interface gráfica amigável, com ícones, janelas e mouse.

A fabricação do Bios era exclusiva da IBM, trata-se de um chip com a finalidade de fornecer aos PCs uma interface de entrada e saída de dados, essa era sua maior fonte de renda, mais tarde algumas empresas conseguiram clonar.

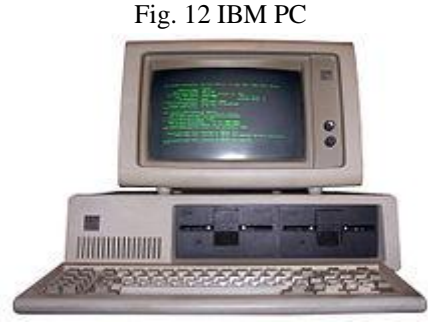

(Fonte:

[http://www.ramalhodigital.com/index.php?option=com\\_content&view=article&id=48&Itemid=16\)](http://www.ramalhodigital.com/index.php?option=com_content&view=article&id=48&Itemid=16)

#### <span id="page-21-0"></span>**1.4. Gerações de computadores.**

A implementação de um computador varia de acordo com a tecnologia disponível, já a sua arquitetura depende de um projeto lógico; as três primeiras gerações mostravam o desenvolvimento dos componentes básicos do computador (hardware) e um aperfeiçoamento dos programas (software) que dele fazia parte.

A primeira geração (1945 – 1959) era composta por válvulas eletrônicas, quilômetros de fios, lentos, enormes e esquentavam muito, os programas eram escritos diretamente na linguagem de máquina, muitas máquinas foram projetadas nessa época, contudo, a mais famosa foi o ENIAC.

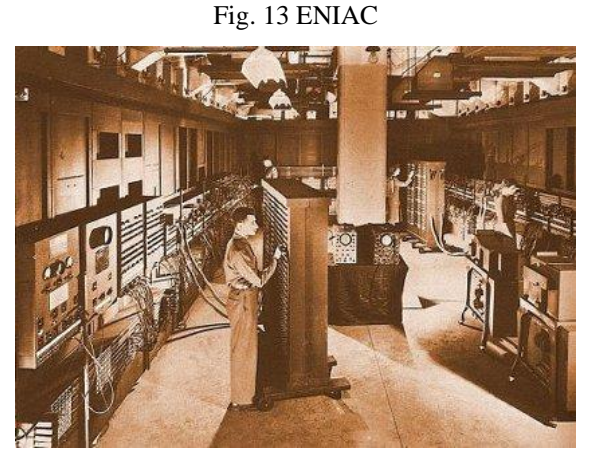

(Fonte[: http://oficina.cienciaviva.pt/~pw020/g3/historia\\_e\\_evolucao\\_dos\\_computad.htm](http://oficina.cienciaviva.pt/~pw020/g3/historia_e_evolucao_dos_computad.htm))

A segunda geração (1959 – 1964) utilizava no lugar das válvulas transístores, os fios por circuitos impressos, tornando-os mais rápidos, menores e com custo menor. Nessa geração poderia dividir os computadores em duas categorias: supercomputadores e minicomputadores, tendo como exemplo o IBM 7030 como o primeiro super e o PDP-8 como o mais conhecido dos mini.

Na terceira geração (1964 – 1970) seus circuitos passaram a ser integrados, eram menores, mais baratos e velocidade de microssegundos deu iniciou ao sistema operacional, um dos grandes exemplos dessa época foi o IBM 360/91 que foi o primeiro a permitir a programação de CPU por microcódigo.

A quarta geração (1970 até hoje) surge como um aprimoramento da tecnologia que já existia, levando ao usuário uma maior confiabilidade e velocidade. O Altair 8800 descentralizou tudo o que era conhecido como computador daquela geração, usando o processador da Intel.

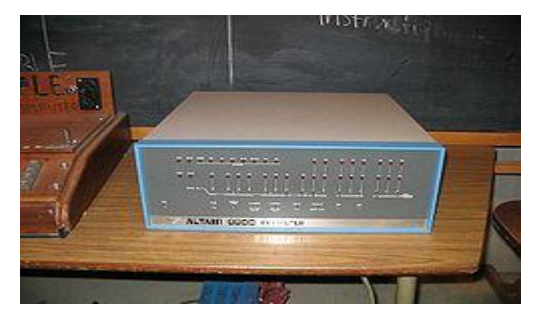

Fig. 14 Altair 8800

(Fonte: [http://tecnologia.uol.com.br/album/linha\\_tempo\\_billgates\\_album.htm#fotoNav=3\)](http://tecnologia.uol.com.br/album/linha_tempo_billgates_album.htm#fotoNav=3)

O termo "quinta geração" foi inventado pelos japoneses para demostrar os potentes computadores inteligentes que constriram em meados de 1990, mais tarde esse termo incluiu diversas áreas como inteligência artificial, sistemas especialistas e linguagem natural, tudo ligado à inteligêngia computadorizada, nesta quinta geração o foco é a conectividade, onde as indústrias se esforçam para proporcionar aos usuários conectarem seus computadores com outros.

<span id="page-23-0"></span>Este breve levantamento da história das tecnologias foi feito para obter dados que possam comprovar o avanço tecnológico pelo qual passamos e ainda continuamos a passar. Para sermos mais precisos, foi feito um relato do avanço das máquinas e dos computadores visto que faz-se necessário para entender como surgiu as tecnologias e seus avanços.

## **CAPÍTULO II 2. AS TECNOLOGIAS NA EDUCAÇÃO**

<span id="page-24-0"></span>Se fizermos uma volta ao passado e pesquisar como foi à introdução dos computadores na educação, o resultado obtido será que era apenas uma cópia do que acontecia em sala de aula, na versão computadorizada, ou seja, o professor não mudou sua metodologia, o que é normal, pois para se acertar sempre acontecem os erros. Somente com treinamento e aperfeiçoamento dos usuários tanto no que diz respeito a quem implementa um programa, como aos professores, essa utilização seria de forma diferente. Com a implantação dos computadores nas escolas, muito se debate sobre sua importância no processo de ensino e aprendizagem, sendo assim, os rumos das novas tecnologias educacionais, passa a ser visto como uma complementação na qualidade do ensino, dando ao aluno a possibilidade de exercer seus direitos na construção do conhecimento.

O computador é classificado aqui como um gerador de informações, permite a interação, comunicação e socialização com a cultura tornando mais próximos os usuários. Desta forma, ambos, pessoa e máquina, estarão ligados com o que está acontecendo no mundo, se o usuário for aluno ele torna-se conhecedor de uma variedade de dados, sendo necessário o acompanhamento do professor para que seus alunos não se distraiam com tantos sites e imagens que vão lhe surgir diante de seus olhos.

Hoje em dia pode-se dizer que as tecnologias estão presentes em todos os lugares, seja com celular, computador, televisão, até mesmo no ambiente escolar, fazendo parte da vida dos educandos e professores. Mas saber utilizar essas ferramentas trazando-as para o auxilio do ensino e aprendizagem não é uma tarefa fácil, necessita de capacitação para os educadores, o que aos poucos e aos interessados vem ocorrendo.

É de extrema relevância que os professores conheçam a importância das TICs para a educação. O uso das tecnologias na educação não é novo mas somente agora, com os computadores, vem ganhando espaço nas escolas, mas ainda encontram resistência por parte de alguns profissionais da educação.

Segundo Godoi, coordenador de comunicação e informação no Brasil da Unesco, braço da ONU, em entrevista dada a Nathalia Goulart para a Revista Veja versão online de 09/06/2010:

> Ainda não conseguimos desenvolver de forma massiva metodologias para que os professores possam fazer uso dessa ampla gama de tecnologias da informação e comunicação, que poderiam ser úteis no ambiente educacional. O desafio é mundial. Mas pode ser ainda mais severo no Brasil, devido a eventuais lacunas na formação e atualização de professores e a limitações de acesso à internet - problema que afeta docentes e estudantes.

Sem dúvida, essas novas tecnologias estão começando a afetar profundamente a educação, pois a mesma sempre esteve presa ao modelo tradicional: salas de aula, calendário escolar, grade curricular e, aos poucos as TICs vêm se integrando e fazendo parte do cotidiano escolar, enfatizando mais o controle, a modernização da infraestrutura e a gestão do que a própria alteração no ensino. Mesmo com tanta resistência, os anseios e pressões por mudanças estão cada vez mais fortes. Os cursos online dão às universidades mais agilidade, flexibilização na oferta do ensino continuado. A Educação à Distância (EAD) e a internet, estão cada vez mais presentes, com a legalização deste modelo de ensino pela lei tirou-lhe o rótulo de ensino de segunda classe, revolucionando a forma de ensinar e aprender.

A internet está "impondo" mudanças na educação presencial, desenraizando conceitos de ensino aprendizagem e de metodologia, pois o que está se propondo é ter a escola como referência, mas não tendo mais que frequentá-la diariamente, essa educação presencial está adquirindo formas de EAD, ela está descobrindo que pode ensinar de formas diferentes e menos individualistas, talvez para a Educação Básica essa realidade ainda esteja um pouco longe, mas não tão distante.

As tecnologias deveriam ter seu uso em grande escala na educação, era para ser o caminho mais fácil e rápido para o ensino de maneira eficiente. Na prática as coisas já funcionam dessa forma, mas culturamente as coisas são mais complicadas, é mais complexo do que podemos imaginar, muitos ainda veem a escola como um lugar de trabalho para um profissional que, no caso, é o professor, que para esses, ele deve reinar absoluto.

Todavia, esse absolutismo vem perdendo suas forças e se dobrando ao novo, dividindo as práticas e rompendo conceitos, trazendo ao professor uma gama de recursos para diversificar seu trabalho, mudando metodologias e rompendo as barreiras do tradicionalismo. Sendo assim, essa nova tendência de ensino está aos poucos sendo implantado para mudar a referência de educação, mostrando a todos que não é algo novo, possibilitando aos estudantes uma maior interação com o conteúdo e ainda podendo o professor trabalhar o dia a dia, além das notícias que o aluno pode ter acesso a qualquer momento, sendo o computador essa ferramenta que pode mudar os rumos da educação, transformando a escola em um ambiente de produção e socialização do conhecimento.

Segundo Fróes (1998):

A tecnologia sempre afetou o homem: das primeiras ferramentas, por vezes consideradas como extensões do corpo, à máquina a vapor, que mudou hábitos e instituições, ao computador que trouxe novas e profundas mudanças sociais e culturais, a tecnologia nos ajuda, nos completa, nos amplia. Facilitando nossas

ações, nos transportando, ou mesmo nos substituindo em determinadas tarefas, os recursos tecnológicos ora nos fascinam, ora nos assustam... Os recursos atuais da tecnologia, os novos meios digitais: a multimídia, a Internet, a telemática trazem novas formas de ler, de escrever e, portanto, de pensar e agir. O simples uso de um editor de textos mostra como alguém pode registrar seu pensamento de forma distinta daquela do texto manuscrito ou mesmo datilografado, provocando no indivíduo uma forma diferente de ler e interpretar o que escreve, forma esta que se associa, ora como causa, ora como consequência, a um pensar diferente.

Pode-se perceber que muitas mudanças ocorreram desde então e com a inserção das tecnologias se concretizou uma nova forma de ensinar, onde o professor passa a ser um mediador do conhecimento e não mais o detentor dele, assim o ensino passou a ter uma nova feição, com novas tendências e metodologias, onde iniciou uma estrutura de forma a valorizar o desenvolvimento social das pessoas.

As aulas com auxílio dos recursos midiáticos são dinâmicas, o que antes eram monótonas e cansativas, a chegada das tecnologias provocou enormes avanços que muitos não acompanharam, a aprendizagem passa a ser de responsabilidade do próprio sujeito aprendiz. Sabendo disso, o professor deve abandonar o medo de que o estudante irá ter autonomia, uma das propostas da inclusão tecnológica é dar liberdade ao aluno de fazer seu conhecimento.

Vale ressaltar que não basta ter uma sala com diferentes recursos midiáticos. Sem existir um planejamento adequado tudo permanecerá igual, lembrando também que é ilusão acreditar que os problemas da educação estarão resolvidos se incluir as tecnologias em sala de aula, ela é mais um meio de contribuir para a melhoria da qualidade.

#### <span id="page-26-0"></span>**2.1. Como utilizar as tecnologias na escola**

Cabe ao educador equilibrar o uso das tecnologias, como diz Moran (2009):

Uma das dimensões fundamentais do ato de educar é ajudar a encontrar uma lógica dentro do caos de informações que temos, organizá-las numa síntese coerente, mesmo que momentânea, compreendê-las. Compreender é organizar, sistematizar, comparar, avaliar, contextualizar. Uma segunda dimensão pedagógica procura questionar essa compreensão, criar uma tensão para superá-la, para modificá-la, para avançar para novas sínteses, outros momentos e formas de compreensão. Para isso, o professor precisa questionar criar tensões produtivas e provocar o nível da compreensão existente.

A base da aprendizagem é a informação organizada, ou seja, informação transformada em conhecimento. As tecnologias auxiliam na estruturação do que está disperso, dessa forma, é importante ter domínio de ferramentas de busca e pesquisa e, ao mesmo tempo, compreender o que lhe aparece diante de seus olhos, adaptando ao contexto regional e pessoal.

O resultado de uma boa pesquisa não necessariamente será encontrado na primeira página de acesso, mas quando conseguimos entender, avaliar, comparar, contextualizar e aplicar de alguma forma, pois a cada nova página aberta tem um amontoado de informações e não necessariamente mais conhecimento. Se pararmos logo na primeira tentativa nos acomodamos, mas se buscamos nos aprofundar no assunto descobrimos sempre algo a mais, isso significa que saberemos mais, mas não que nos dará mais sabedoria. A aprendizagem tem como objetivo a informação significativa, suas aulas tendem a ser focadas em projetos e em conteúdos e é nesse ponto que a internet tem presença significativa e a cada dia mais e mais se torna uma ferramenta importante para a pesquisa, hoje temos fácil acesso às diferentes páginas e em qualquer lugar, a qualquer momento, em alguns casos gratuitamente. Neste contexto, o professor tem papel fundamental, não como transmissor do conhecimento, mas como mediador e supervisor do mesmo, ele será também um pesquisador, tendo um papel mais criativo, onde terá de criar situações para obter resultados levando os estudantes a aprender questionar, destacar questões importantes, ter critérios na escolha de sites, poderá também não dar respostas prontas, mas sim mostrar caminhos para alcançá-las.

Fazer uma busca online não significa que se terá qualidade nas informações obtidas, muitas vezes apenas quantidade, essa é uma das dificuldades que professores encontram, mas, sem dúvida nenhuma, apesar desses poréns, levará o aluno a ter diferentes compreensões sobre o tema pesquisado.

A variedade encontrada é fascinante, o que leva a três perguntas básicas como: O que pesquisar? O que vale a pena acessar? Como avaliar o que realmente interessa e o que não interessa? Essa é uma preocupação constante dos educadores, pois os educandos movidos pela desmotivação, não estão nem um pouco preocupados com o teor e qualidade da informação, apenas querem respostas prontas, o que os leva a se apropriarem de textos com um simples Ctrl +C e Ctrl +V. É importante que aprendam a resumir, fazer citações, tudo isso deve ser tarefa do professor, que ensina também um pouco de metodologia da pesquisa.

Na pesquisa realizada por Jakob Nielsen e John Morkes (Apud MORAN, 2003), chegaram a constatar que:

> 79 % dos usuários de Internet sempre lêem palavras ou trechos escolhidos, através de títulos atrativos, enquanto somente 16 % se detêm na leitura do texto completo. Na França: 85% dos alunos de ensino fundamental (8ª série) se contentam com os resultados trazidos pelo primeiro site de busca consultado e somente lêem rapidamente os primeiros três resultados trazidos. Isto quer dizer que a maior parte dos alunos procura o que é mais fácil, o imediato e o lê de forma fragmentada, superficial. E quanto mais possibilidades de informação, mais rapidamente tendemos a navegar, a ler pedaços de informação, a passear por muitas telas de forma superficial.

Tendo como base esses dados é importante levantar alguns pontos principais quando o professor for pedir uma pesquisa, ou diria melhor, é necessário que se faça entender qual o objetivo da mesma e qual o grau de dificuldade que se espera bem como o conteúdo para sua avaliação, o professor pode também listar alguns sites confiáveis, tendo em vista que o mesmo já planejou e pesquisou com antecedência o conteúdo, sendo assim ficará mais fácil avaliar se o aluno realmente escreveu o que entendeu ou apenas copiou.

Mas como saber se um site é seguro, ou seja, se suas informações são verdadeiras? A maneira mais eficaz é verificar se são sites educacionais, de universidades, tomar também o cuidado em casos de artigos de analisar a autoria. Ainda pensando nos usuários Nilsen e Morkes (Apud MORAN, 1997) listam uma série de qualidades que um site deve apresentar para ser eficaz:

- palavras-chave realçadas (*links* de hipertexto, tipo de fonte e cor funcionam como realce);

- sub-títulos pertinentes (e não "engraçadinhos");

- listas indexadas;

- uma informação por parágrafo (os usuários provavelmente pularão informações adicionais, caso não sejam atraídos pelas palavras iniciais de um parágrafo);

- estilo de pirâmide invertida, que principia pela conclusão;

- metade do número de palavras (ou menos) do que um texto convencional. A credibilidade é importante para os usuários da WEB, porque nem sempre se sabe quem está por trás das informações nem se a página pode ser digna de confiança. Pode-se aumentar a credibilidade quando o texto traz gráficos de alta qualidade, um texto correto e de *links* de hipertexto apropriados. É importante colocar *links* que conduzam a outros sites, que comprovem que há fundamentação para o tema pesquisado, que os estudos estão por trás dando sustentação para que os leitores possam confiar nas informações dadas.

Para facilitar ainda mais o trabalho do professor o mesmo pode utilizar os blogs, wikispaces, webquest, são todos formas de tornar seguro o que ele quer que seu aluno consulte, mas, ao mesmo tempo, fazendo isso, ele poderá tirar toda a autonomia de busca e pesquisa, pois estará guiando ao que ele quer. Sem dúvida esses recursos são importantíssimos, mas utilizados de forma a não "encabrestar" os estudantes, ou seja, guiá-los lembrando que, em se tratando de tecnologias, o professor é apenas um mediador.

A Webquest é uma forma diferente de se trabalhar, é criada pelo professor, mas sua execução se dá através da internet. Dodge (apud MORAN, p.10-13, 1995) assim a define: "É uma atividade investigativa em que alguma ou toda a informação com que os alunos

interagem provém da Internet". Ela é construída de maneira que sempre haverá uma tarefa a ser realizada, quem elabora deixa caminhos que podem ser seguidos, a execução geralmente é feita em cadernos, mas pode muito bem ser utilizada a Wiki ou um blog, isso depende de como é feita a definição.

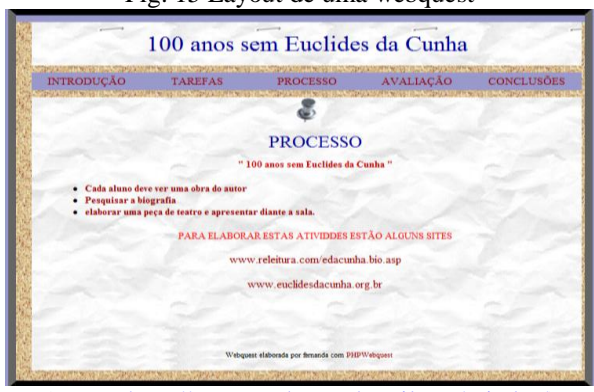

Fig. 15 Layout de uma webquest

(Fonte: [http://www.webquestbrasil.org/criador/\)](http://www.webquestbrasil.org/criador/)

Essa é mais uma forma de comunicação entre professor e aluno onde se pode trabalhar de forma presencial ou mesmo a distância (online), adequando a melhor maneira de inserir as tecnologias disponíveis incluindo os procedimentos metodológicos, pois cada professor tem sua "receita" de como se adaptar ao que surge a sua frente, pelo menos os que acompanham a evolução e não pararam no tempo, lembrando sempre que todas as técnicas até aqui comentadas depende muito da realidade que o educador encontra na escola, tais como: computador, internet, data show, máquina fotográfica, som, não adianta ele preparar uma aula rica em tecnologias e não tiver condições ou meios de executá-la.

Dentre as várias possibilidades de utilização das tecnologias, pode-se também criar uma página na internet, que pode ser pessoal, para divulgação, para deixar um conteúdo ou uma atividade para o aluno que, como já mencionado acima, pode aproximar professor/aluno. Um exemplo disso é o facebook, sempre tendo o cuidado por parte do professor que deve lembrar que ele continua sendo professor mesmo fora da escola ou universidade, sua vida particular deve ser ocultada, pois devido ao cargo tem que dar exemplo.

Esse tipo de trabalho realizado virtualmente é ou poderia ser usado em escola com período integral, já que fica difícil pedir um trabalho, pois eles passam o dia todo na escola e não dá tempo de realizar a atividade, se tiver acesso à internet em casa, essa atividade chamará a atenção, é algo que eles já fazem, só não voltado para a educação, o professor apenas fará uso de um instrumento que já é conhecido pelo aluno.

As aulas pesquisas são peças fundamentais no uso das tecnologias como meio para o ensino e aprendizagem, nessas aulas o professor pode fazer o direcionamento, mas quem vai coordenar a pesquisa é o estudante, é o memento em ele tem a liberdade, é claro com um pouco de bom senso de fazer seu próprio conhecimento, para Moran o papel do professor nessa fase é o de "gerenciador do processo de aprendizagem, é o coordenador de todo o andamento, do ritmo adequado, o gestor das diferenças e das convergências" (MORAN, José Manuel).

Mas como classificar o que são tecnologias e quais podem ser utilizadas na educação? Pensando nesta questão pode-se dizer que um relógio é uma tecnologia e que utilizá-lo torna uma aula rica em recursos midiáticos. Por exemplo, explicar ângulos utilizando os números para demonstrá-los, bem como ensinar de maneira prática as horas.

Outra tecnologia que também pode ser utilizada para exemplificar, ou até mesmo mostrar algo é o data-show, onde o professor consegue demonstrar para os estudantes aquilo que ele está falando, a máquina fotográfica também pode ser utilizada em uma aula, dessa forma o professor estará contextualizando e levando o conhecimento a partir de suas experiências, ou mesmo através de objetos que ele conhece, mas não imaginaria que poderia servir para ensinar e aprender, ou seja, são recursos tecnológicos importantes para dar maior sentido e alcance de objetivos para as aulas.

#### **CONSIDERAÇÕES FINAIS**

<span id="page-31-0"></span>Este trabalho tratou de exemplificar as diferentes formas de utilizar as tecnologias, bem como sua evolução durante os anos, tendo como termo mais utilizado "tecnologia na educação", é o que mais se aproxima e mais faz referência a categoria aqui estudada, que inclui o uso de diferentes tipos de tecnologias na educação.

Hoje em dia é impossível falar em educação sem também falar em tecnologias, pois ambas estão ligadas.

Como o texto mostrou, as novas tecnologias proporcionam ambientes ricos em alternativas de ensino e aprendizagem onde pessoas com interesse e que estejam motivadas conseguem aprender tudo o que lhe for necessário, essa ferramenta, contudo, tem como base o professor que fará a mediação entre o estudante e meio digital.

Ao descobrir que é possível ter maior domínio dos recursos midiáticos os professores estarão mais aptos a trabalhar com elas, podendo assim interagir melhor com os estudantes, ajudando-os a aprender e ao mesmo tempo aprendendo a cada dia.

As diferentes formas de trabalhar, tratadas no decorrer do texto tornam as aulas mais interessantes e proporcionam aos estudantes trabalhar com algo que lhe chama a atenção e está presente no seu dia-a-dia, com isso a aprendizagem será mais eficiente, tornando-se um instrumento poderoso para o professor.

Vimos também que a tecnologia é uma forma de estreitar a relação professor/aluno, pois as aulas se tornarão mais colaborativas, com menos imposição por parte do professor que, nesse contexto, é um mediador. Nunca esquecendo que as tecnologias devem ser utilizadas de forma consciente, tendo objetivos bem claros e frutos de um planejamento realista. Deve ser utilizada de forma a enfocar a atenção do estudante, bem como privilegiar a construção do conhecimento através da participação nas atividades a serem realizadas para a solução de situações problemas, buscando integrar com a realidade e seu cotidiano.

<span id="page-31-1"></span>As tecnologias vêm aos poucos fazendo parte da educação devido à ansiedade de ultrapassar as fronteiras da educação tradicional, proporcionando para a escola uma nova metodologia ao trabalhar os conteúdos curriculares. Sendo assim o objetivo das tecnologias é fazer com que professores e alunos usem o computador e os demais instrumentos tecnológicos como mais um recurso metodológico para as práticas docentes.

### **REFERÊNCIAS**

FRÓES, Jorge R. M. *Educação e Informática: A Relação Homem/Máquina e a Questão da Cognição,*1998 - <http://www.proinfo.gov.br/biblioteca/textos/txtie4doc.pdf>

GOULART, Nathalia, [http://veja.abril.com.br/noticia/educacao/desafio-aos-professores-aliar](http://veja.abril.com.br/noticia/educacao/desafio-aos-professores-aliar-tecnologia-educacao)[tecnologia-educacao,](http://veja.abril.com.br/noticia/educacao/desafio-aos-professores-aliar-tecnologia-educacao) acessado em 22 de Junho de 2012 às 23:04 hs.

[http://www.tecmundo.com.br/mac-os-x/1697-a-historia-dos-computadores-e-da](http://www.tecmundo.com.br/mac-os-x/1697-a-historia-dos-computadores-e-da-computacao.htm#topo)[computacao.htm#topo,](http://www.tecmundo.com.br/mac-os-x/1697-a-historia-dos-computadores-e-da-computacao.htm#topo) acessado em 09 de Julho de 2012 às 16:01 hs.

[http://pt.wikipedia.org/wiki/Hist%C3%B3ria\\_da\\_computa%C3%A7%C3%A3o,](http://pt.wikipedia.org/wiki/Hist%C3%B3ria_da_computa%C3%A7%C3%A3o) acessado em 18 de Setembro de 2012, às 23h31min.

NIELSEN, Jakob. Como os Usuários Leem na Web. Revista eletrônica Conecta, 22/02/2003. Disponível em [http://www.revistaconecta.com/conectados/nielsen\\_como\\_usuarios.htm.](http://www.revistaconecta.com/conectados/nielsen_como_usuarios.htm)

MARANHÃO, Vanda disponível em <http://vandamaranhao.blogspot.com.br/> [acessado em](http://pt.wikipedia.org/wiki/Tecnologia%20acessado%20em%2019/09/2012)  [19/09/2012,](http://pt.wikipedia.org/wiki/Tecnologia%20acessado%20em%2019/09/2012) às 21h53min

MORAN, José Manuel*. Desafios na comunicação pessoal*; Gerenciamento integrado da comunicação pessoal, social e tecnológica. 3ª ed., São Paulo, Paulinas, 2007. Retirado de <http://www.eca.usp.br/prof/moran/textost.htm> , acessado em 09 de Julho de 2012 às 16:01 hs.

\_\_\_\_\_\_\_\_\_\_\_\_\_\_\_\_\_\_\_. *Como utilizar a Internet na Educação*. *Revista Ciência da Informação*, vol 26, n.2, maio-agosto, 1997; páginas 146-153. Retirado de [http://www.eca.usp.br/prof/moran/textost.htm,](http://www.eca.usp.br/prof/moran/textost.htm) acessado em 09 de Julho de 2012 às 16:01 hs.

\_\_\_\_\_\_\_\_\_\_\_\_\_\_\_\_\_\_\_. *Leituras dos Meios de Comunicação.* São Paulo, Ed. Pancast, 1993. Acessado em<http://www.eca.usp.br/prof/moran/textost.htm>

*\_\_\_\_\_\_\_\_\_\_\_\_\_\_\_\_\_\_\_. Como ver televisão.* São Paulo, Paulinas, 1991. Retirado de [http://www.eca.usp.br/prof/moran/textost.htm,](http://www.eca.usp.br/prof/moran/textost.htm) acessado em 09 de Julho de 2012 às 16:01 hs.

\_\_\_\_\_\_\_\_\_\_\_\_\_\_\_\_\_\_\_. *A educação que desejamos: Novos desafios e como chegar lá* 4ª ed, Papirus, 2009, p. 101-111. Retirado de [http://www.eca.usp.br/prof/moran/textost.htm,](http://www.eca.usp.br/prof/moran/textost.htm) acessado em 09 de Julho de 2012 às 16:01 hs.

PAPERT, Seymour. *A máquina das crianças: repensando a escola na era da informática*. Porto Alegre, Artes Médicas, 1994.

POSTMANN, Neil. *Tecnopolio*. São Paulo, Nobel, 1994.

SEABRA, Carlos. *Usos da telemática na educação*. In Acesso; Revista de Educação e Informática. São Paulo, v.5, n.10, julho, 1995.